## Sample UNIX installation directories

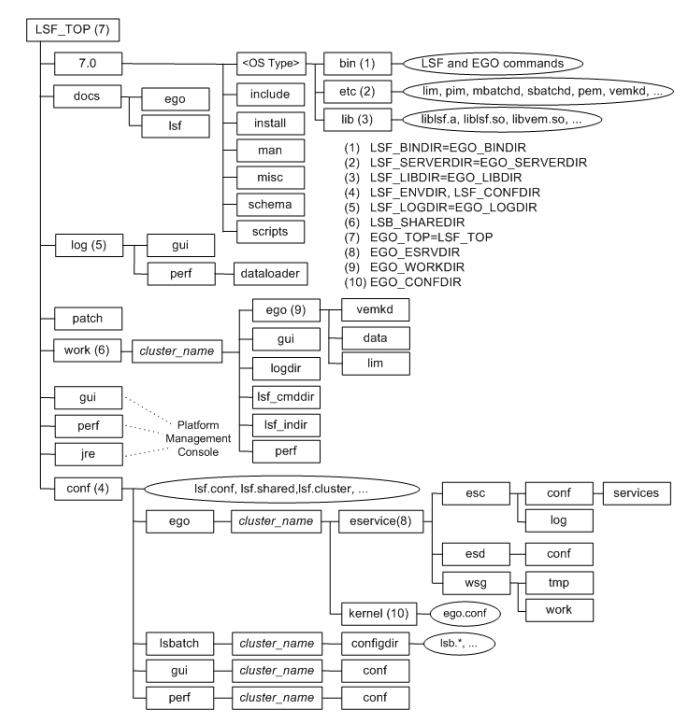

## Daemon error log files

Daemon error log files are stored in the directory defined by LSF\_LOGDIR in lsf.conf.

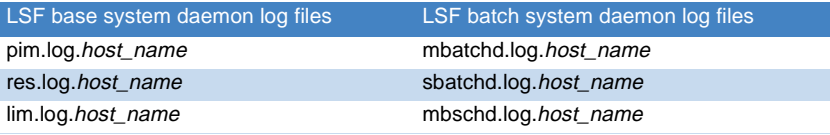

If EGO\_LOGDIR is defined in ego.conf, The file lim.log.host\_name is stored in the directory defined by EGO\_LOGDIR.

## Configuration files

cluster\_name/configdir/.

lsf.conf, lsf.shared, and lsf.cluster.cluster\_name are located in LSF\_CONFDIR. lsb.params, lsb.queues, lsb.modules, and lsb.resources are located in LSB\_CONFDIR/

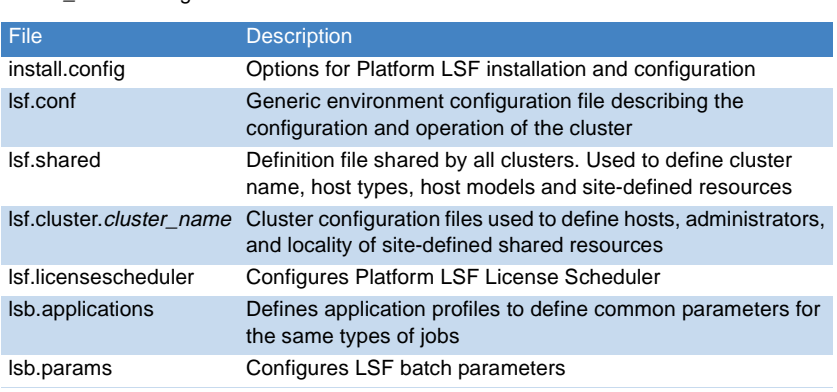

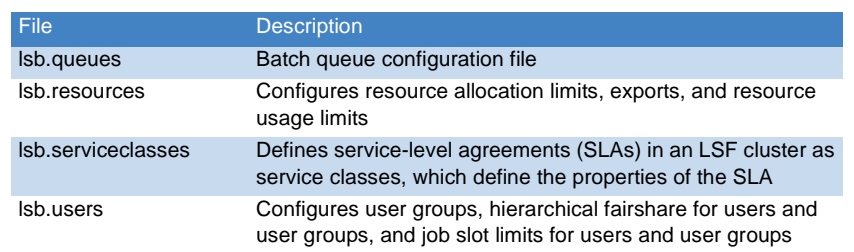

## Cluster configuration parameters (lsf.conf)

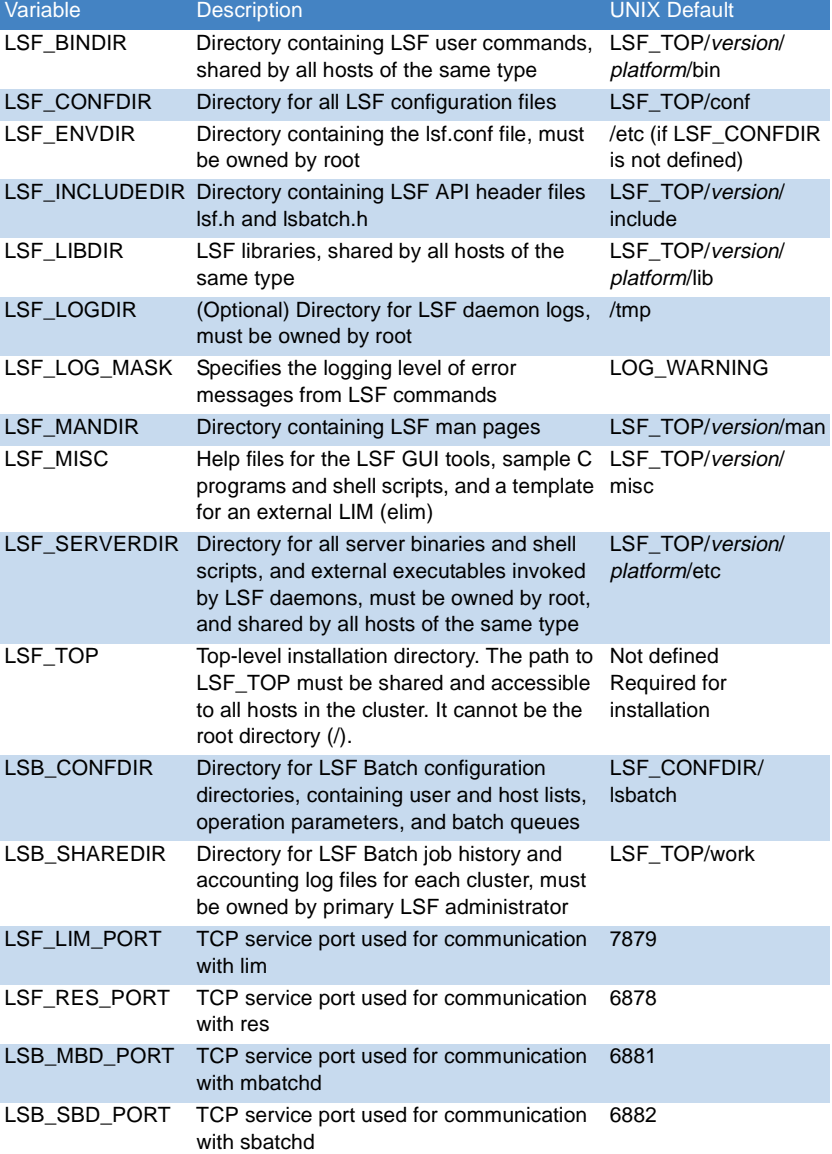

# Platform LSF™ Quick Reference

### **Version 7 Update 6**

#### Administration and accounting commands

res

Only LSF administrators or root can use these commands.

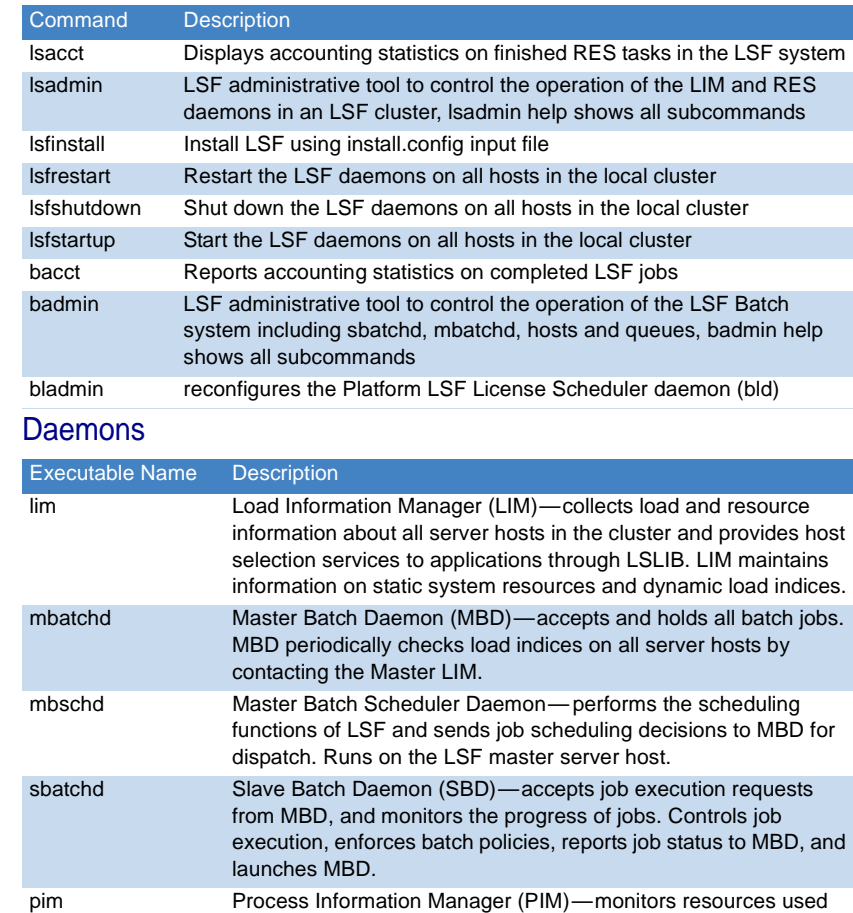

by submitted jobs while they are running. PIM is used to enforce resource limits and load thresholds, and for fairshare scheduling. Remote Execution Server (RES)—accepts remote execution requests from all load sharing applications and handles I/O on the remote host for load sharing processes.

#### User commands

#### Viewing information about your cluster

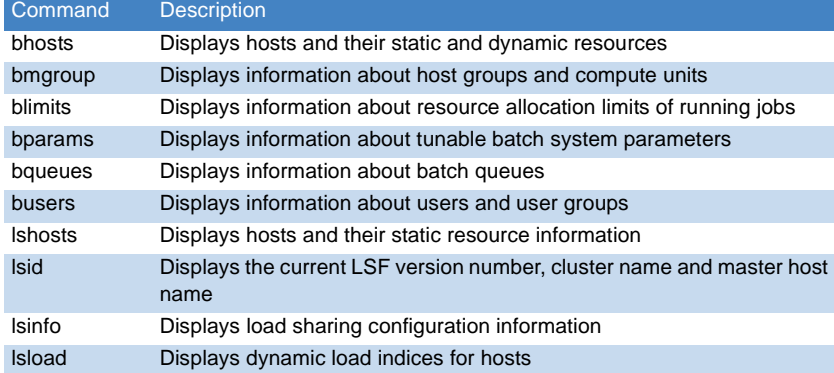

#### Monitoring jobs and tasks

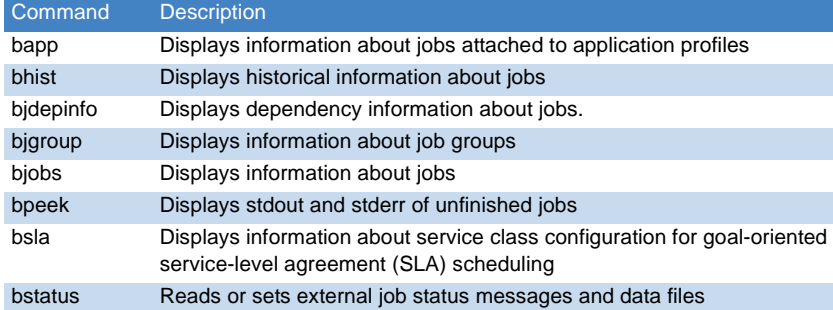

#### Submitting and controlling jobs

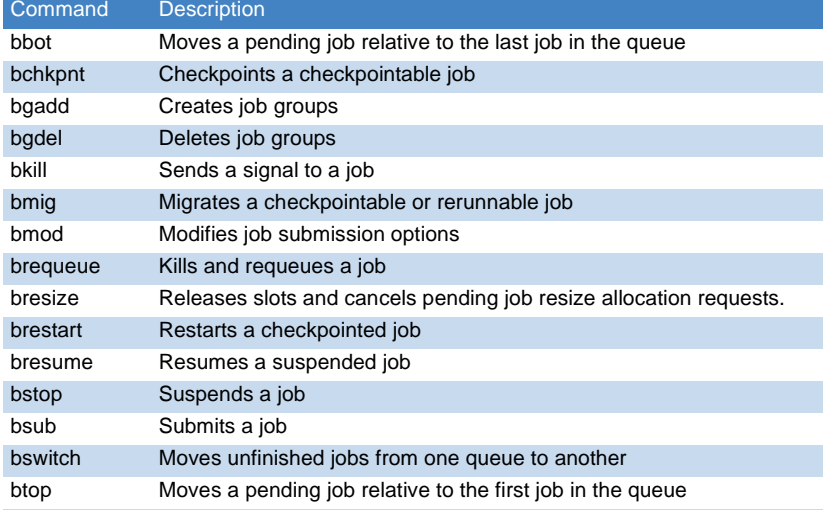

### bsub command

#### Syntax

bsub [options] command [arguments]

#### **Options**

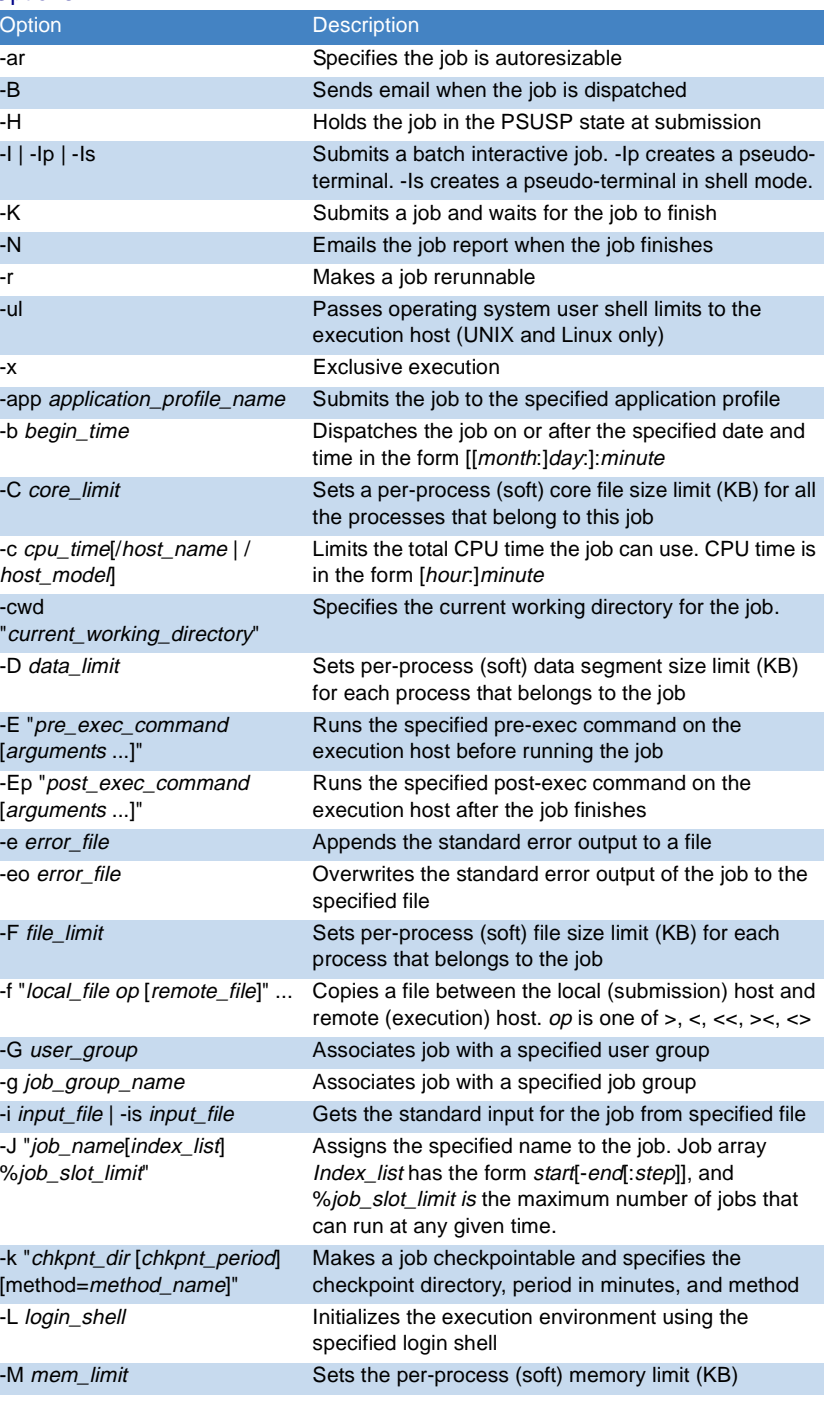

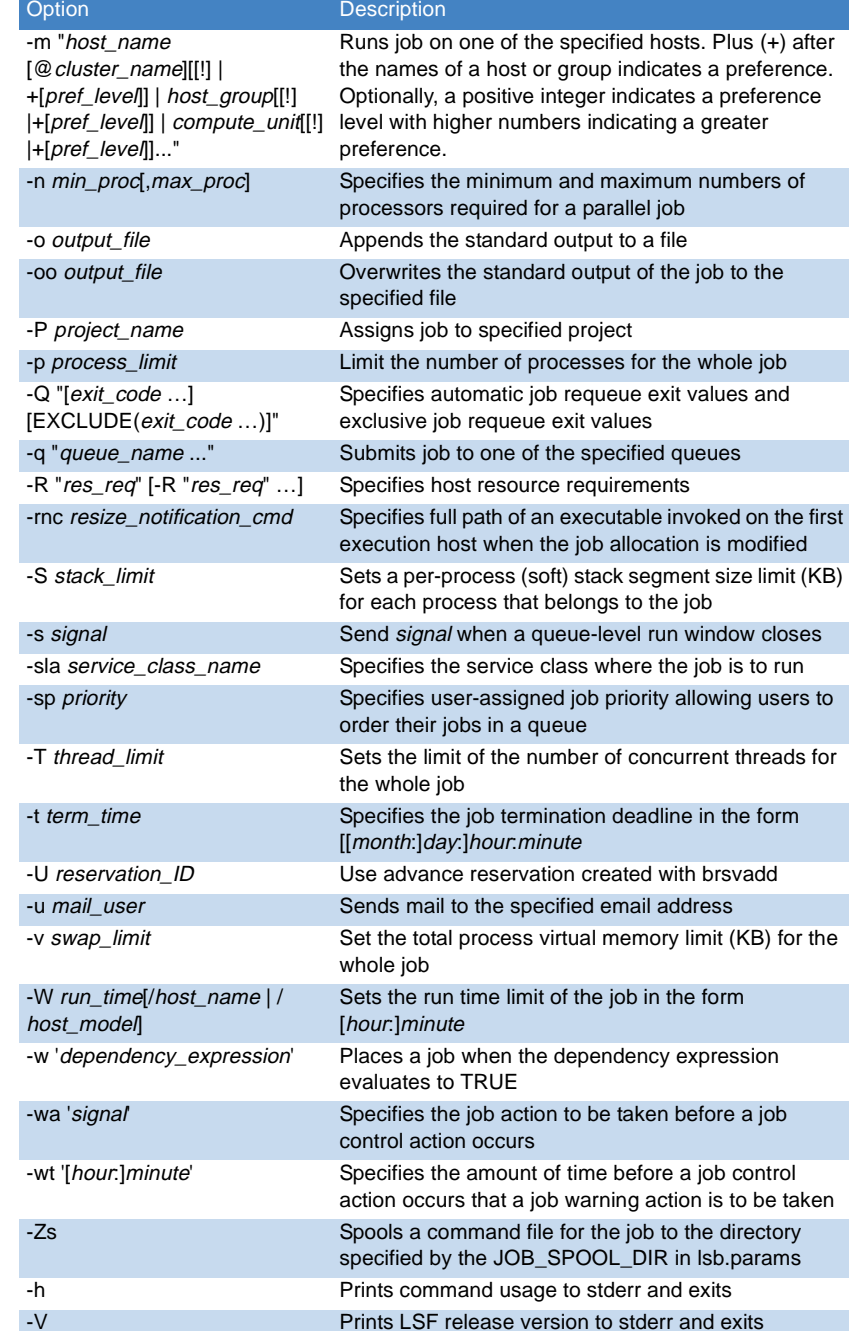

www.platform.com<br>doc@platform.com<br>Last modified: February 26 2009 doc@platform.com<br>Release date: September 2008<br>All products or services mentioned in this document are identified by the trademarks or<br>Service marks of their respective owners.<br>Service marks of their respective owners.